# Page web dynamique

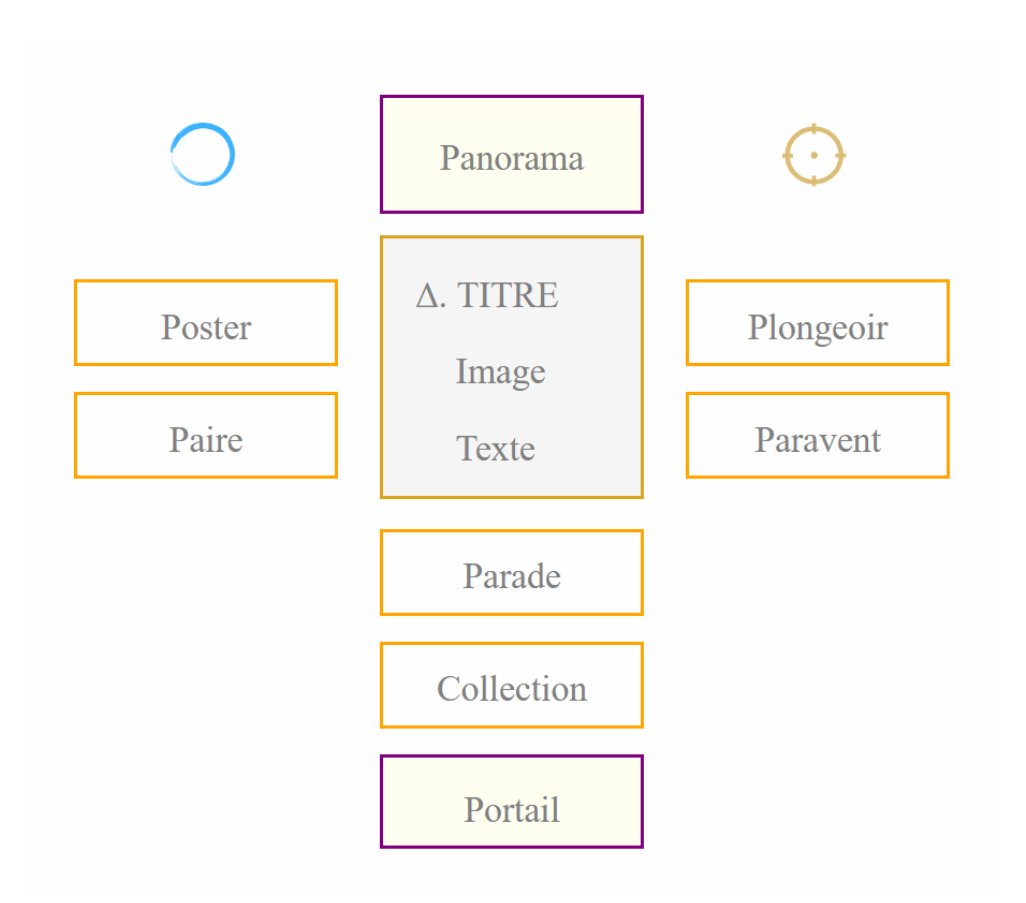

#### DESIGN PATTERNS

En composition web, on peut imaginer des patrons de conception ou « design patterns » qui répondent à un problème de présentation d'une page dynamique, en particulier dans une optique de vidéoprojection.

> *Eléments appelés* • Poster • Tandem • Collection *Eléments appelés* • Plongeoir • Paravent

### *Eléments activés*

- Agrandissement (**<<** légende cliquable )
- Recto-verso (**<<** légende cliquable **<<** )
- Fantôme ( $\emptyset$  : ensemble vide)
- Parade (hublots cliquables)
- Portail (commandes spécialisées)

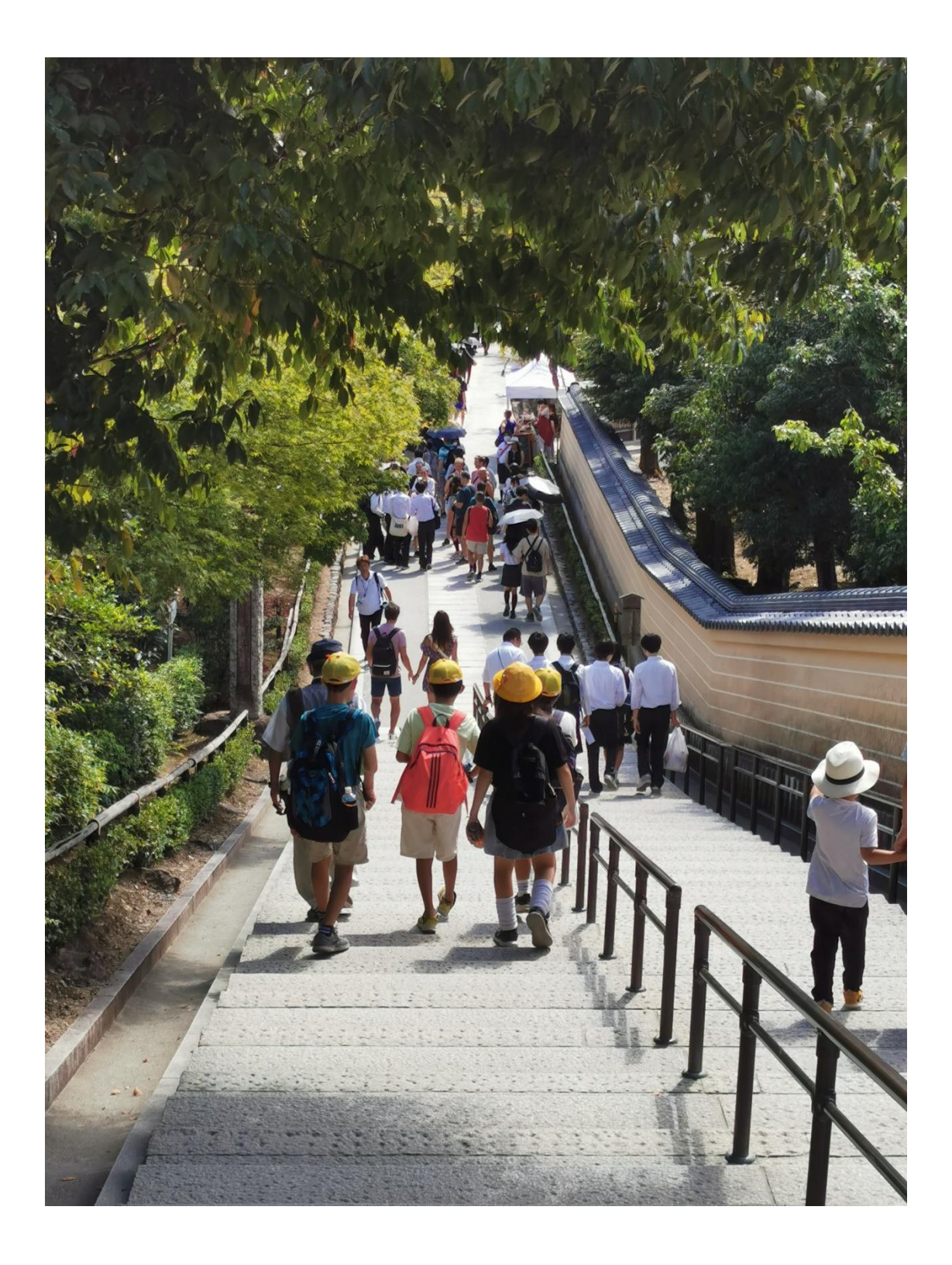

### Zoom sur image

La loupe bleue est un repère qui indique la possibilité de zoomer. On positionne la loupe dans le coin inférieur droit de l'image.

En situation de zoom, on fait une copie de l'image que l'on découpe de façon significative. Cette nouvelle image pourra être échangée dans la page avec l'image originale en conservant la longueur ce qui provoque l'effet de zoom.

Un autre choix de conception consiste à afficher la nouvelle image avec un lien externe pour mettre en valeur le nouveau cadre, resserré autour du sujet central. La loupe bleue sera alors positionnée à côté de l'image. Cette position en-dehors est très visible.

#### PRINCIPE DE RÉDUCTION

Il est paradoxal de parler de réduction pour un zoom qui augmente les dimensions. En réalité, c'est la dimension perçue qui augmente, mais l'image elle-même étant découpée, sa définition relative reste inchangée. Il est donc nécessaire d'avoir des fichiers de qualité pour n'afficher qu'une partie de l'image en conservant une bonne définition.

La réduction consiste à enlever certains personnages, des objets, et une partie du décor. Il y aura moins d'éléments sur la même surface d'écran et ainsi leur taille apparente sera plus grande donc « zoomée ».

![](_page_2_Picture_8.jpeg)

#### *Situation ANTE*

#### *Situation POST*

![](_page_3_Picture_2.jpeg)

Gauguin réemploie objets et figures d'un médium à l'autre. Le thème des petites bretonnes dansant est apparu dans la céramique au cours de l'hiver 1886-87, sur un pichet conservé au musée des Arts décoratifs de Paris, puis sous l'aspect d'une danse sur le Vase à décor de paysans bretons (musée d'Orsay). Il est repris au fusain, au pastel ainsi qu'à l'huile, notamment dans les peintures les Petites bretonnes dansant (1888, Amsterdam, Rijksmuseum) et *La Ronde de petites bretonnes* (1888, Washington, National Gallery of Art).

Dans le tableau « La Ronde des petites bretonnes » de Paul Gauguin, le zoom permet de mieux distinguer les sabots, les mains et le petit chien.

UCLIP.FR > Page Cahiers Identifiant : Bretagne001

Mot de passe : toto

## Zoom sur Kiyomizu-dera

![](_page_4_Picture_2.jpeg)

À 13 mètres au-dessus du flanc de la colline, la terrasse en bois du Kiyomizu-dera offre une vue imprenable sur Kyōto et ses environs.

UCLIP.FR > Album ITC : Japon2023

### Zoom sur la Tour de Kyōto

![](_page_5_Picture_2.jpeg)

La Tour de Kyōto se trouve près de la sortie centrale de la gare. Elle possède une plateforme panoramique à 100 mètres de hauteur et sa flèche atteint 121 mètres.

UCLIP.FR > Album ITC : Japon2023

## Collection d'images

![](_page_6_Picture_2.jpeg)

En cliquant sur une image miniature, on ouvre l'image in extenso dans un nouvel onglet. Cela permet de zoomer librement lorsque la définition du fichier image le permet.

UCLIP.FR > Album ITC : Japon2023